## Tecnología de las Comunicaciones Tema 3. El dominio de la frecuencia. Aspectos teórico-prácticos para la construcción de un cañón de energía bioetérea

Francisco Sivianes Castillo

Departamento de Tecnología Electrónica Escuela Técnica Superior de Ingeniería Informática Universidad de Sevilla

<span id="page-0-0"></span>Octubre, 2011

# Índice

メロトメ 伊 トメ 差 トメ 差 トー

重

 $299$ 

## Una funcíon matemática como suma de una serie de terminos Desarrollos en series

### Desarrollo en serie de Fourier

Utilizados para el estudio espectral de funciones periodicas y "normalitas"

$$
f(t) = A_0 + \sum_{n=1}^{\infty} (A_n \cos \omega_n t + B_n \sin \omega_n t)
$$
 (1)

en donde

$$
\omega_n = \frac{2\pi n}{T}; \ f = \frac{1}{T}; \ \omega = 2\pi f \tag{2}
$$

Siendo T el periodo de la función  $f(t)$  y f su frecuencia.

 $\left\{ \left\{ \bigoplus \bullet \right\} \right\}$   $\left\{ \left\{ \right\} \right\}$ 

## Una funcíon matemática como suma de una serie de terminos Desarrollos en series

#### Desarrollo en serie de Fourier

Si 
$$
T = 1ms
$$
 ⇒ para  $n = 1$  ⇒  $ω_1 = 2π103 rad/seg$  y  
 $f_1 = 103Hz = 1KHz$ .

Esta es la denominada frecuencia fundamental, que es aquella frecuencia que se obtiene para  $n = 1$  (algunas veces aparece como  $\omega_0$  y como  $f_0$ ).

Por tanto una señal periódica de  $f = 1KHz$  siempre se puede obtener como suma de funciones senos y cosenos de frecuencia  $f = 1KHz$ ,  $f = 2KHz$ ,  $f = 3KHz$  ...

A cada uno de los sumandos se les llama armónico. A medida que  $n$  aumenta, la contribución de dicho término a la suma disminuye.

## Segunda forma

La misma formulación que vimos anteriormente se puede expresar en la forma

$$
f(t) = \frac{a_0}{T} + \frac{2}{T} \sum_{n=1}^{\infty} (a_n \cos \omega_n t + b_n \sin \omega_n t)
$$
 (3)

donde ahora las constante  $a_0$ ,  $a_n$  y  $b_n$  viene dadas por:

$$
a_0 = TA_0; \ a_n = \frac{TA_n}{2}; \ b_n = \frac{TB_n}{2} \tag{4}
$$

#### Motivo para esta segunda forma

Obtener expresiones de  $a_0$ ,  $a_n$  y  $b_n$  más sencillas.

Para 
$$
a_0
$$
  

$$
a_0 = \int_{\frac{-T}{2}}^{\frac{T}{2}} f(t) dt
$$
 (5)

$$
Para an y bn
$$
  
\n
$$
an = \int_{-\frac{T}{2}}^{\frac{T}{2}} f(t) \cos \omega_n t dt
$$
 (6)  
\n
$$
bn = \int_{-\frac{T}{2}}^{\frac{T}{2}} f(t) \sin \omega_n t dt
$$
 (7)

 $2990$ 

#### Objetivo

Para desarrollar una función  $f(t)$  periódica, habría que calcular  $a_0$ ,  $a_1, a_2, \ldots \vee b_1, b_2, b_3.$ 

### Tercera forma

La misma formulación que vimos anteriormente en  $(3)$  y en  $(5)$  se puede expresar en otra forma

$$
f(t) = \frac{K_0}{T} + \frac{2}{T} \sum_{n=1}^{\infty} \left[ K_n \cos \left( \omega_n t + \varphi_n \right) \right]
$$
 (8)

donde ahora se debe cumplir que:

<span id="page-6-0"></span>
$$
K_0 = a_0;
$$
  $K_n = \sqrt[2]{a_n^2 + b_n^2};$   $\varphi_n = \arctan(-\frac{b_n}{a_n})$  (9)

## Representación de  $K_n$  y  $\varphi_n$

Conocidos los valores de  $a_0$ ,  $a_n$  y  $b_n$ , podemos obtener los correspondientes de  $K_0$ ,  $K_n$  y  $\varphi_n$ . Con estos valores podemos hacer una representación de estos frente a n  $(y$  por tanto frente a  $w_n \vee f_n$ .

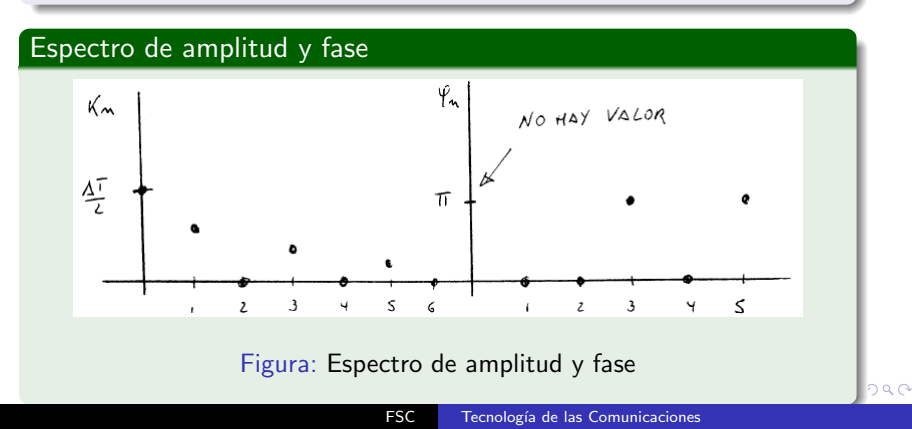

Calcular los espectros de amplitud y fase, es decir representar esa realidad en el dominio de la frecuencia.

<span id="page-8-0"></span>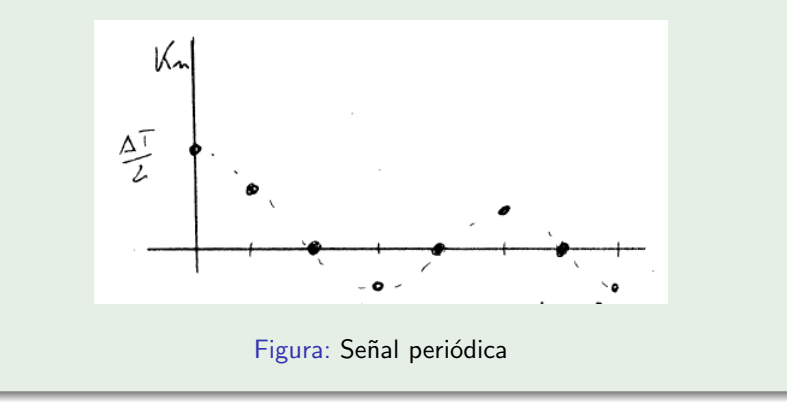

$$
f(t) = \frac{K_0}{T} + \frac{2}{T} \sum_{n=1}^{\infty} \left[ K_n \cos \left( \omega_n t + \varphi_n \right) \right]
$$
 (10)

donde ahora se debe cumplir que:

$$
K_0 = a_0; K_n = \sqrt[2]{a_n^2 + b_n^2}; \varphi_n = \arctan(-\frac{b_n}{a_n})
$$
 (11)

Calculamos:

$$
a_0 = \int_{-T/2}^{T/2} f(t)dt = \int_{-T/4}^{T/4} Adt = At \Big|_{-T/4}^{T/4} = A\Big[\frac{T}{4} - \Big(-\frac{T}{4}\Big)\Big] = \frac{AT}{2}
$$
\n(12)

( □ ) ( 何 )

$$
a_n = \int_{-T/2}^{T/2} f(t) \cos(nw_f t) dt = \int_{-T/4}^{T/4} A \cos(nw_f t) dt = (13)
$$

$$
= \frac{A}{nw_f} [\operatorname{sen}(nw_f t)]_{-T/4}^{T/4} = \frac{A}{nw_f} [\operatorname{sen}(nw_f \frac{T}{4}) - \operatorname{sen}(nw_f (-\frac{T}{4}))](14)
$$

Teniendo en cuenta:

$$
w_f = \frac{2\pi}{T} \tag{15}
$$

イロメ イ母メ イヨメー

性

э

つくへ

$$
a_n = \frac{A}{n\frac{2\pi}{T}} \left[ \operatorname{sen}(n\frac{\pi}{2} + \operatorname{sen}(n\frac{\pi}{2}) = \frac{AT}{n\pi} \operatorname{sen}(n\frac{n\pi}{2}) \right] \tag{16}
$$

De forma análoga para  $b_n$ 

$$
b_n = \int_{-T/2}^{T/2} f(t)sen(nw_f t)dt = \int_{-T/4}^{T/4} Asen(nw_f t)dt = (17)
$$

$$
= \frac{A}{nw_f} [-cos(nw_f t)]_{-T/4}^{T/4} = \frac{A}{nw_f} [-cos(nw_f \frac{T}{4}) + cos(nw_f(-\frac{T}{4}))](18)
$$

Teniendo en cuenta:

$$
w_f = \frac{2\pi}{T} \tag{19}
$$

$$
b_n = \frac{A}{n\frac{2\pi}{T}} [\cos(n\frac{\pi}{2} - \cos(n\frac{\pi}{2})] = 0
$$
 (20)

4日 8

→ 伊 ▶

 $200$ 

Con estos valores calculamos  $K_0$  y  $k_n$ 

$$
K_0 = a_0 = \frac{AT}{2} \tag{21}
$$

$$
K_n = \sqrt{a_n^2 + b_n^2} = a_n \tag{22}
$$

Ya que  $b_n = 0$ Por otra parte:

$$
\varphi_n = \operatorname{arctg}(\frac{-b_n}{a_n}) = \operatorname{arctg} 0 \Rightarrow \varphi_n = 0 \tag{23}
$$

Ahora tenemos toda la información

∢ ロ ▶ .⊀ 何 ▶ .∢ 手

## Espectro de amplitud

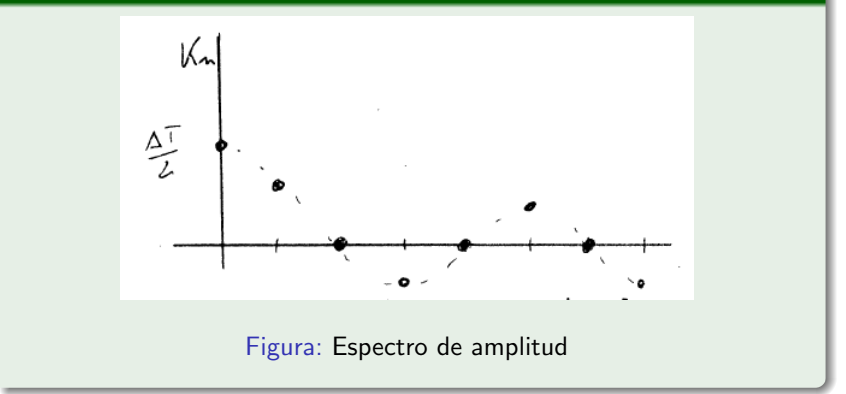

 $\leftarrow$ 

 $\sim$ 

4 何 ▶ 一心語 つくへ

∍

## Espectro de fase

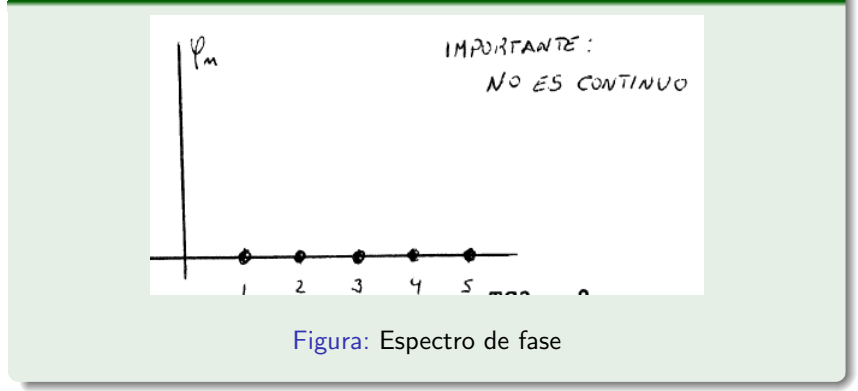

メロメ メ母メ メミメ メミメ

E

 $299$ 

Los  $k_n$  tienen los siguientes posibles valores:

$$
k_n = a_n = \frac{AT}{n\pi}sen(n\frac{\pi}{2})
$$
\n(24)

(25)

つくい

Para n par, el  $sen(x)$  es multiplo de  $\pi$ ; y por tanto la expresión vale 0.

Para n impar:

Si n = 1,5,9,13 el  $\text{sen}(x)$  es positivo multiplo de  $\frac{\pi}{2}$ ; y por tanto la expresión vale  $\frac{AT}{n\pi}$ Si n = 3,7,11 el  $\mathop{sen}(x)$  es negativo multiplo de  $\frac{3\pi}{2}$ ; y por tanto la expresión vale  $\frac{-AT}{n\pi}$ 

## Efecto del número de armonicos

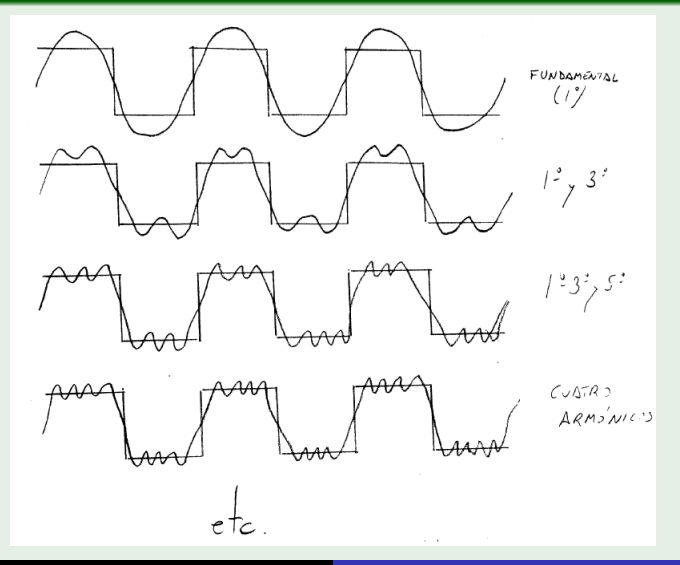

#### Modificación del ancho del pulso

Repetir el ejercicio para un ancho de pulso  $d$ , que no tiene por qué coincidir con  $T/2$ 

4 17 18

◀ 向 ▶

つくへ

## Representación grafica de  $K_n$  y  $\varphi_n$

Conocidos los valores de  $a_0$ ,  $a_n \vee b_n$  podemos obtener los correspondientes de  $K_0$ ,  $K_n$  y  $\varphi_n$ . Con estos valores podemos hacer una representación gráfica de  $K_n$  y  $\varphi_n$  frente a n (y por tanto frente a  $\omega_n$  y a  $f_n$ ). Estas representaciones gráficas se conocen como espectro de amplitud (para  $K_n$ ) y espectro de fase (para  $\varphi_n$ ).

#### Vamos en busca de la cuerta forma

Los desarrollo en serie vistos hasta ahora no son muy utilizados. Por ello, vamos a ver una cuarta forma de obtener ese desarrollo, que va a resultar más potente, desde el punto de vista matemático, que las anteriores.

## Desarrollo en serie de Fourier Cuarta forma

#### Un momento

Antes de comenzar es conveniente recordar algunas expresiones del cálculo con números complejos.

$$
j = \sqrt[2]{-1} \; ; \; \frac{1}{j} = -j \tag{26}
$$

 $\overline{AB}$  is a

 $QQ$ 

$$
e^{jx} = \cos x + j \sin x \; ; \; e^{-jx} = \cos x - j \sin x \tag{27}
$$

$$
\cos x = \frac{e^{jx} + e^{-jx}}{2}; \text{ sen } x = \frac{e^{jx} - e^{-jx}}{2j}
$$
 (28)

#### Comenzamos

Ahora estamos en condiciones de empezar. Si partimos de la ecuación (3) y sustituimos las expresiones anteriores de sen x y  $\cos x$ .

## Con lo que la expresión final será:

$$
f(t) = \frac{1}{T} \sum_{-\infty}^{\infty} c_n e^{j\omega_n t}
$$

 $\leftarrow$ 

(29)

つくへ

э

Podemos observar que el coeficiente  $c_n$  es complejo y lo podemos expresar en función de su módulo y su argumento:

$$
c_n = |c_n|e^{jarg[c_n]}
$$
 (30)

$$
c_n = a_n - jb_n \Longrightarrow |c_n| = \sqrt{a_n^2 + b_n^2} = k_n \tag{31}
$$

$$
arg[c_n] = \arctan(-\frac{b_n}{a_n}) = \varphi_n \tag{32}
$$

Por tanto se puede realizar una representación gráfica del módulo de  $c_n$ , igual que se hacía con  $k_n$  y se tendría también un espectro de amplitud. De la misma manera podemos obtener una representación gráfica del argumento de  $c_n$ , igual que se hacía con  $\varphi_n$  y se tendría el espectro de fase.

## La función Sample

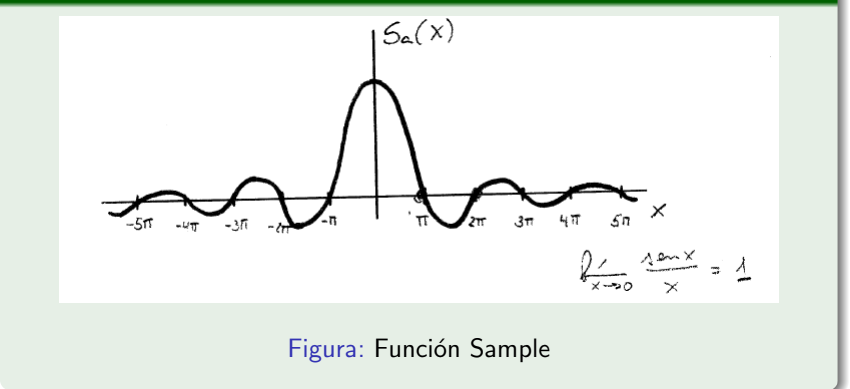

イロト イ伊 ト イヨ ト イヨ

つくへ

 $\sim$ э

## Espectro de amplitud

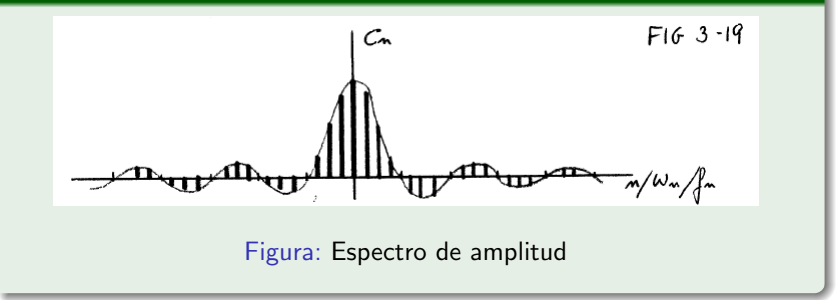

イロト イ母ト イヨト イ

重

 $299$ 

э Пb.

## Espectro de fase

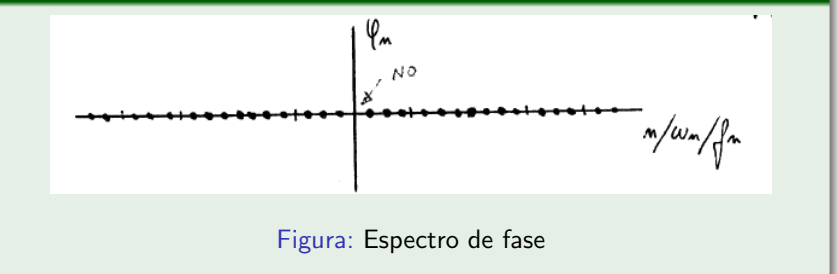

4 0 8

→ 伊 ▶ → 手

∍

 $299$ 

э

## Espectro de amplitud

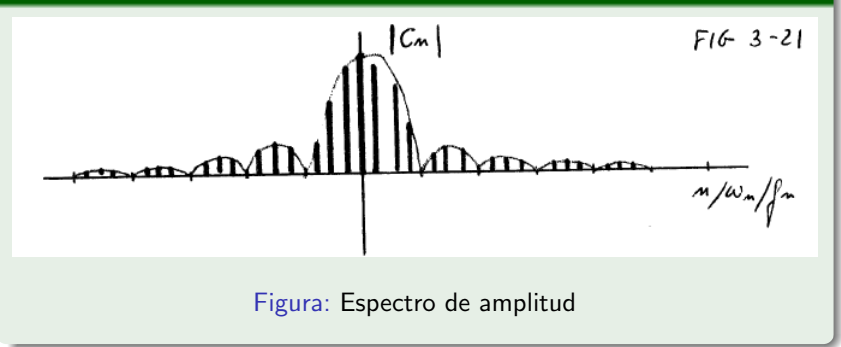

4 0 8

4 冊 ▶ 一 4 三 下 性

つくへ

## Espectro de fase

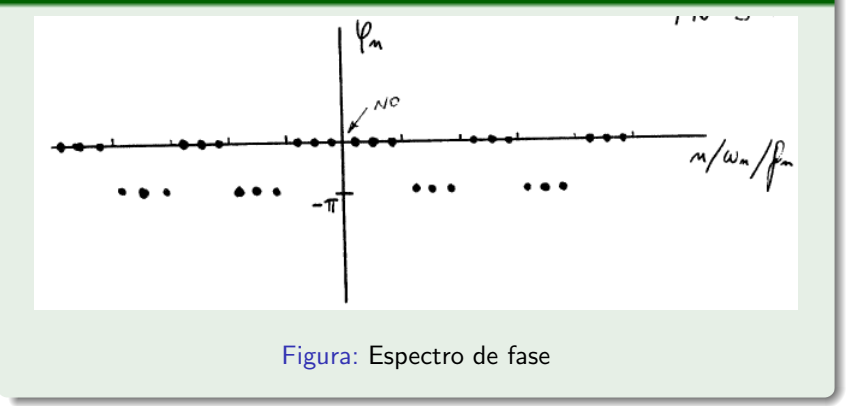

4日 8

4母 ト 4回 ト

э

つくへ

∍

## Modificación del ancho del pulso

- $\bullet$  Particularizar para un ancho de pulso  $d = T/2$
- <sup>2</sup> Comparar el resultado con el ejercicio realizado anteriormente, para la tercera forma.

Recuerda que el resultado final del ejercicio de la tercera forma es:

$$
f(t) = \frac{A}{2} + 2\frac{A}{\pi} [\cos \omega_f t - \frac{1}{3} \cos 3\omega_f t + \frac{1}{5} \cos 5\omega_f t - \frac{1}{7} \cos 7\omega_f t + ...]
$$
(33)

### Vamos a sacar información de la función SAMPLE $(x)$

Podemos observar que el primer paso por cero ocurrre cuando  $x = \pi$ . El segundo paso por cero en  $x = 2\pi$ , el tercero en  $x = 3\pi$ ...

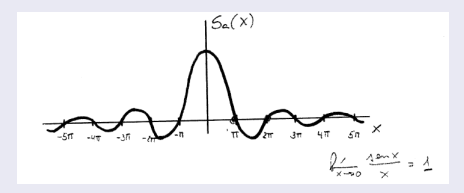

Figura: Función Sample

Por tanto podemos decir que:

$$
\frac{\omega_c d}{2} = \tau
$$

 $(34)$ 

Vamos a sacar información de la función SAMPLE $(x)$ 

Por tanto  $\omega_c$  tendrá la expresión:

$$
\omega_c = \frac{2\pi}{d} \tag{35}
$$

Y para el caso concreto de que  $d=T/2$ :

$$
\omega_c = \frac{2\pi}{\frac{T}{2}} = \frac{4\pi}{T} \tag{36}
$$

つくい

El segundo cruce por cero ocurrirá en  $2\omega_c = 8\pi/T$ , el tercero en  $3\omega_c = 16\pi/T$ , y así sucesivamente.

### Vamos a sacar información de la función SAMPLE $(x)$

- Si el periodo T disminuye, f aumenta y el espectro se hace más grande, ya que el primer paso por cero se produce a frecuencias mayores.
- <sup>2</sup> Si el periodo T aumenta, f disminuye y el espectro se hace más pequeño, ya que el primer paso por cero se produce a frecuencias menores.
- <sup>3</sup> Otro aspecto importante es saber cuantos términos de la función  $SAMPLE(x)$  son significativos.

Al ancho en frecuencia, del conjunto de frecuencias significativas, de una se˜nal determinada se denomina ANCHO DE BANDA de la señal.

### Vamos a sacar información de la función  $SAMPLE(x)$

- **■** Si el periodo T disminuye, el ancho de banda aumenta.
- <sup>2</sup> Si el periodo T aumenta, el ancho de banda disminuye.

## Y además:

- Si el ancho de banda es grande, la señal posee frecuencias altas, la señal varía muy rápido.
- 2 Si el ancho de banda es pequeño, la señal posee frecuencias bajas, la señal varía lentamente.

#### Vamos a sacar información de la función SAMPLE $(x)$

También es interesante estudiar la separación entre dos líneas consecutivas. Esta separación viene dada por:

$$
\Delta \omega_n = \omega_{n+1} - \omega_n = \frac{2\pi (n+1)}{T} - \frac{2\pi (n)}{T} = \frac{2\pi}{T}
$$
 (37)

- **1** Como se aprecia la separación entre líneas espectrales no depende de  $n$ . Por tanto están todas separadas a una misma distacia  $\frac{2\pi}{T}$ .
- $\bullet$  Si T aumenta, la separción de las rayas espectrales disminuye.
- $\bullet$  Si  $T$  disminuye, la separación entre rayas esprectales aumenta.

Vamos a sacar información de la función SAMPLE $(x)$ 

Ahora vamos a dejar fijo T y variamos d:

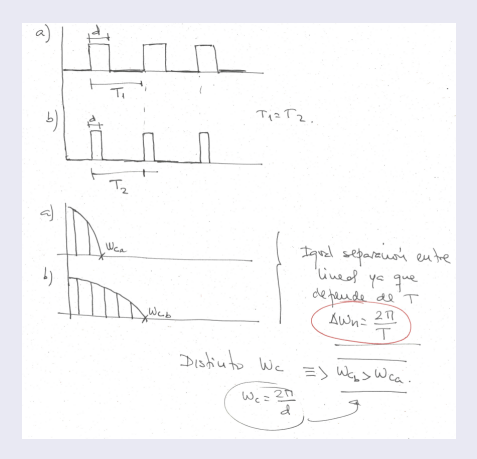

#### <span id="page-33-0"></span>Figura: Función Sample FSC Tecnología de las Comunicaciones